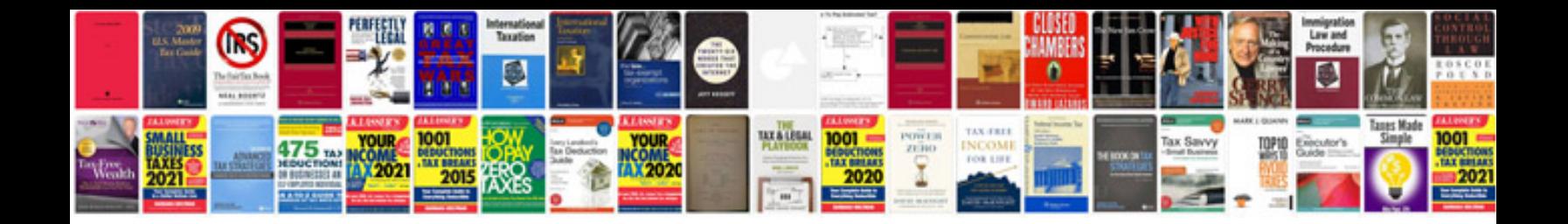

**Excel formula shortcuts**

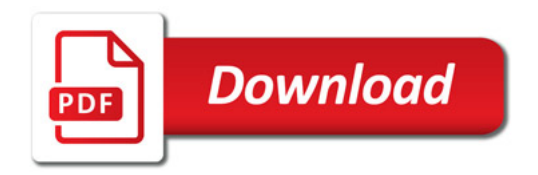

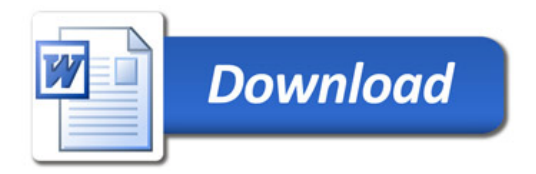